- **Uso:** Decidir mejor jugada en cada momento para cierto tipo de juegos
- Hay diferentes tipos de juegos según sus características:
	- Numero de jugadores, toda la información conocida por todos los jugadores, azar, indeterminismo, cooperación/competición, recursos limitados, ...
- <span id="page-0-0"></span>• Nos focalizaremos en juegos con:
	- 2 jugadores.
	- Movimientos alternos (jugador MAX, jugador MIN)
	- · Información perfecta
	- Por ejemplo: ajedrez, damas, otello, go, ...

#### Representación del juego

Puede ser definido como un problema de espacio de estados

- $\bullet$  Estado = Elementos del juego
- Estados finales = Estados ganadores (Definidos por sus propiedades)
- <span id="page-1-0"></span>• Acciones/operadores  $=$  Reglas del juego
- Son problemas con características especiales
	- La accesibilidad de los estados depende de las acciones elegidas por el contrario
	- Dos tipos de soluciones diferentes (una para cada jugador)
	- No hay nocion de optimalidad (todas las soluciones son iguales, no importa la longitud del camino)

- La aproximación trivial es generar todo el árbol de jugadas
- Etiquetamos las jugadas terminales dependiendo de si gana MAX o MIN  $(+1 \circ -1)$
- El objetivo es encontrar un conjunto de movimientos accesible que de como ganador a MAX
- Se propagan los valores de las jugadas terminales de las hojas hasta la raíz, elegimos una rama de una hoja ganadora accesible
- Una búsqueda en profundidad minimiza el espacio
- <span id="page-2-0"></span>En juegos mínimamente complejos esta búsqueda es impracticable (p.e.: ajedrez  $O(2^{35})$ , go  $O(2^{300}))$

<span id="page-3-0"></span>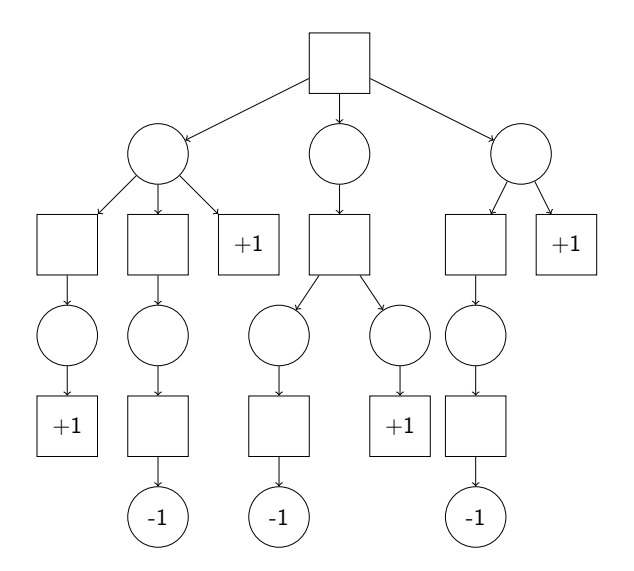

<span id="page-4-0"></span>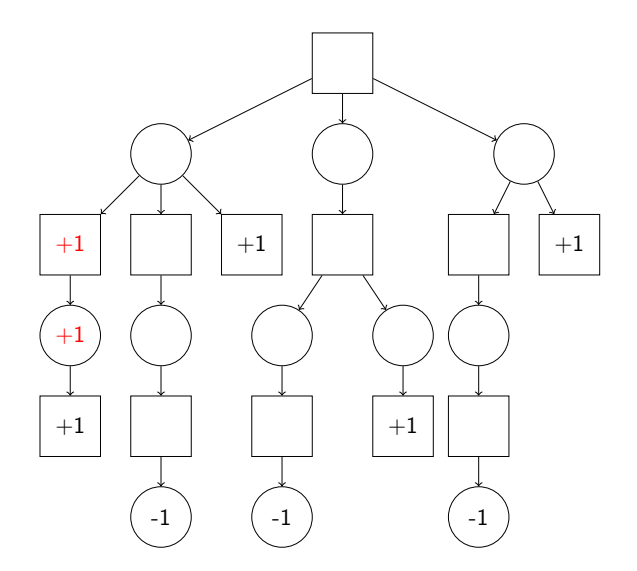

<span id="page-5-0"></span>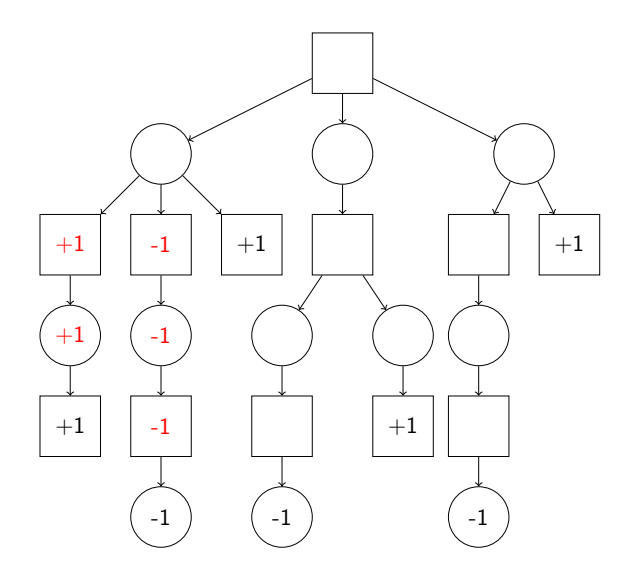

<span id="page-6-0"></span>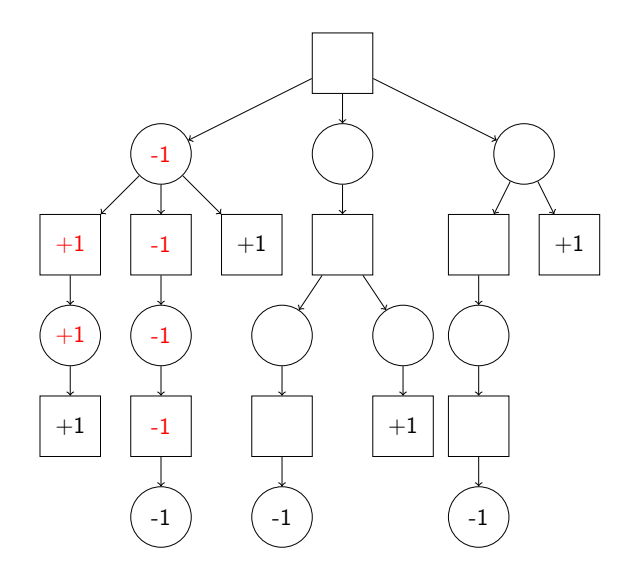

<span id="page-7-0"></span>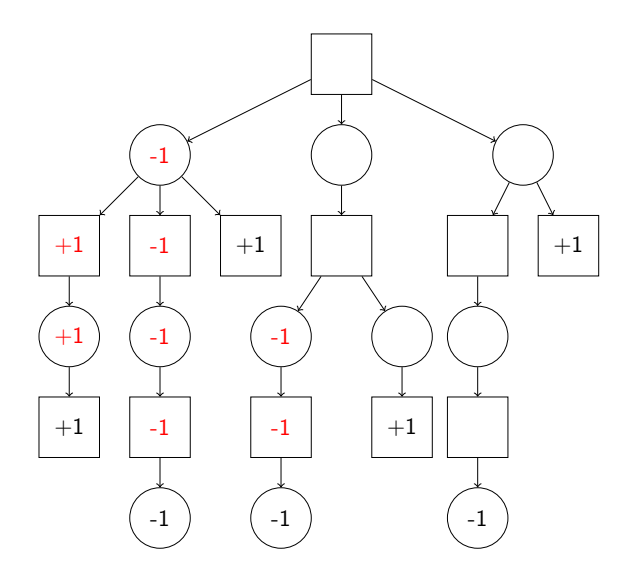

<span id="page-8-0"></span>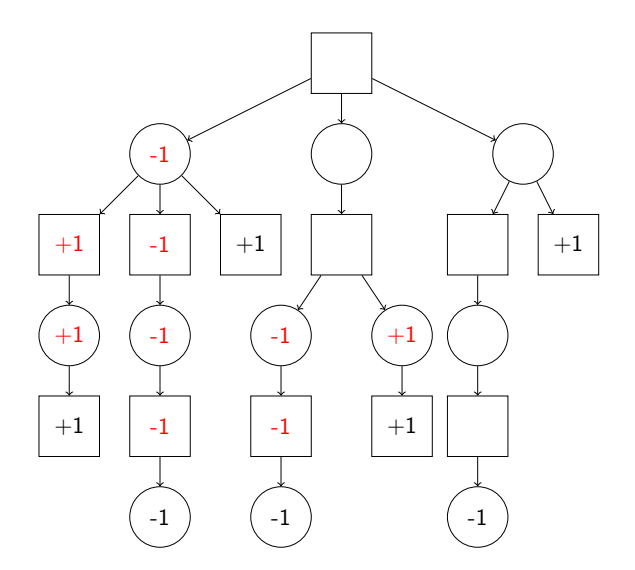

<span id="page-9-0"></span>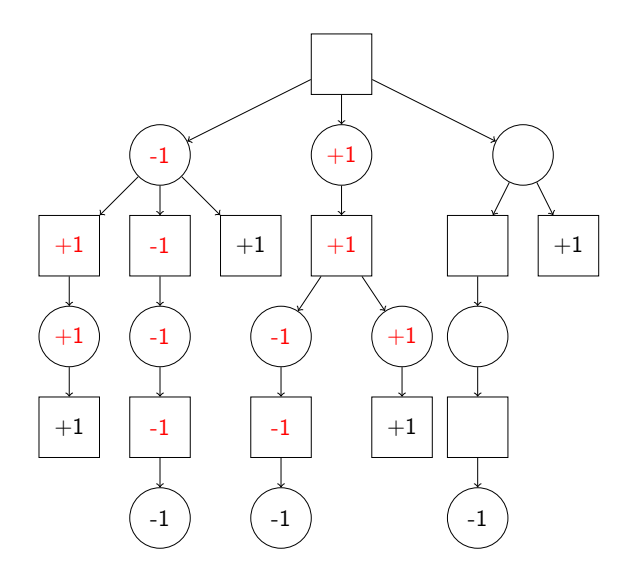

<span id="page-10-0"></span>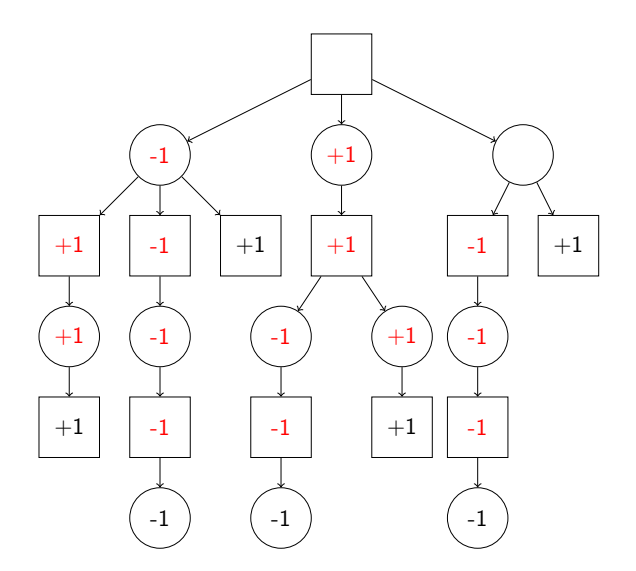

<span id="page-11-0"></span>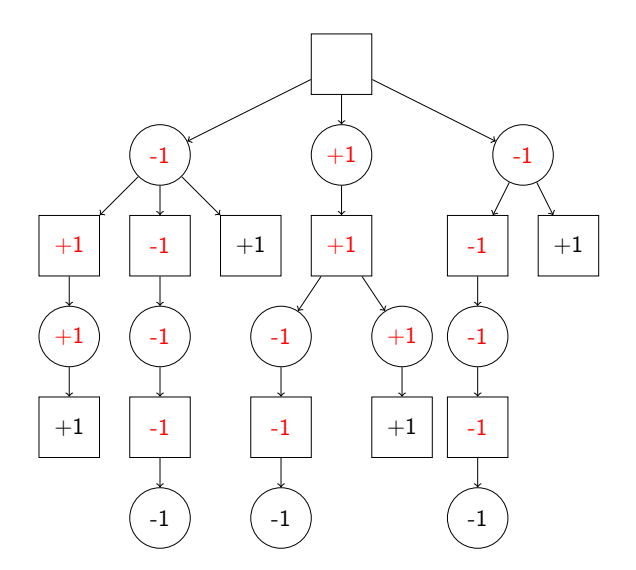

<span id="page-12-0"></span>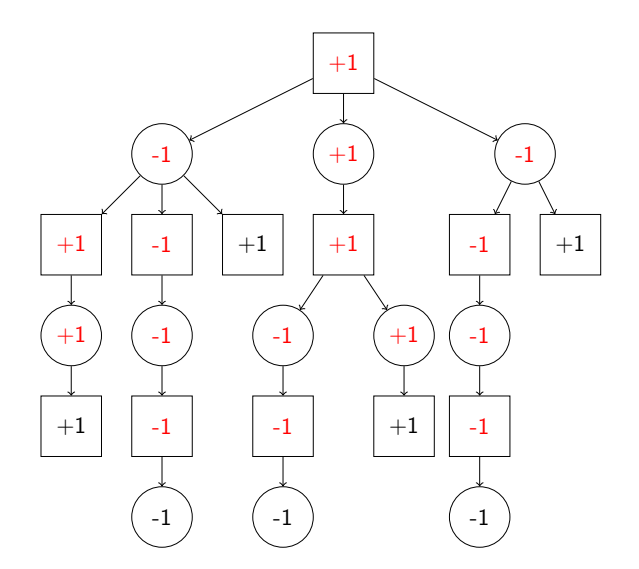

<span id="page-13-0"></span>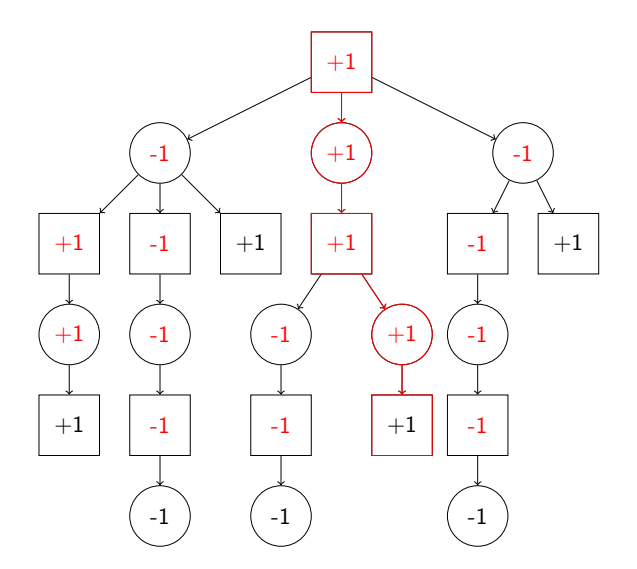

- Aproximación heurística: Definir una función que nos indique lo cerca que estamos de una jugada ganadora (o perdedora)
- En esta función intervendrá información del dominio
- Esta función no representa ningún coste ni es una distancia en pasos
- $\bullet$  Por convención las jugadas ganadoras se evalúan a  $+\infty$  y las perdedoras a  $-\infty$
- El algoritmo busca con profundidad limitada y sólo decide la siguiente jugada a partir del nodo raíz
- Cada nueva decisión implicará repetir la búsqueda
- <span id="page-14-0"></span>A mayor profundidad en la búsqueda mejor jugaremos

# Algoritmo Minimax

```
Función: MiniMax (g)
movr:movimiento; max,maxc:entero
\mathsf{max} \leftarrow -\inftypara cada mov \in movs posibles(g)
hacer
    cmax \leftarrow valor_min(aplicar(mov,g))
    si cmax > max entonces
        \mathsf{max} \leftarrow \mathsf{cmax}movr ← mov
    fin
fin
                                                  actual
```
<span id="page-15-0"></span>**g:** Representación del estado (posición de las piezas, profundidad máxima a explorar, turno actual, ...) **movs\_posibles(g):** genera la lista de todos los movimientos posibles en el estado actual **aplicar(mov,g):** Genera el estado que se obtiene al aplicar el movimiento al estado

#### **retorna** movr

- Se inicia un recorrido en profundidad del árbol del juego hasta una profundidad máxima
- Dependiendo del nivel se llama a una función que obtiene el valor máximo o mínimo de la evaluación de los descendientes (valorMax, valorMin)
- El recorrido se inicia con la jugada del jugador MAX
- Asumimos que la función de evaluación es la misma para los dos jugadores

# Algoritmo Minimax

```
Función: valorMax (g)
vmax:entero
si estado_terminal(g) entonces
   retorna valor(g)
sino
   vmax \leftarrow -\inftypara cada mov \in movs posibles(g)
   hacer
       vmax ← max(vmax,
       valorMin(aplicar(mov,g))
   fin
   retorna vmax
fin
                                             Función: valorMin (g)
                                             vmin:entero
                                             si estado_terminal(g) entonces
                                                 retorna value(g)
                                             sino
                                                 vmin \leftarrow +\inftypara cada mov ∈ movs posibles
                                                 hacer
                                                    vmin ← min(vmin,
                                                    valorMax(aplicar(mov,g))
                                                 fin
                                                 retorna vmin
                                             fin
```
<span id="page-16-0"></span>**estado\_terminal(g):** Determina si el estado actual es terminal (profundidad máxima, jugada ganadora) **evaluacion(g):** Retorna el valor de la función de evaluación para el estado actual

#### Ejemplo: 3 en raya (1)

e = número de filas, columnas y diagonales completas disponibles para MAX - número de filas, columnas y diagonales completas disponibles para MIN MAX juega con **X** y desea maximizar e, MIN juega con **O** y desea minimizar e

Los valores altos significan una buena posición para el que tiene que mover, Podemos controlar las simetrías, establecemos una profundidad de parada (en el ejemplo 2)

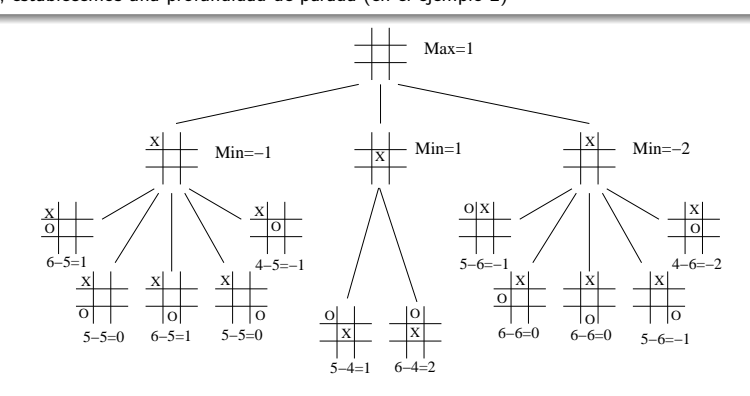

<span id="page-17-0"></span>La mejor jugada es en la que MAX coloca su ficha en el centro

# Ejemplo: 3 en raya (2)

Suponiendo que MIN coloca su ficha en la posición superior de la columna central

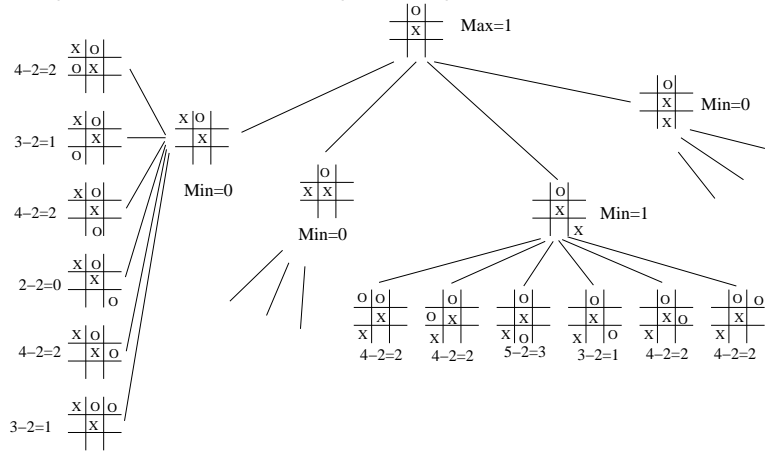

La mejor jugada de MAX es colocar su ficha en la esquina inferior izquierda

<span id="page-18-0"></span>

endo (LSI-FIB-UPC) [Introducción a la Inteligencia Artificial](#page-0-0) Curso 2011/2012 10 / 16

# Ejemplo: 3 en raya (3)

Suponiendo que MIN coloca su ficha en la esquina superior derecha

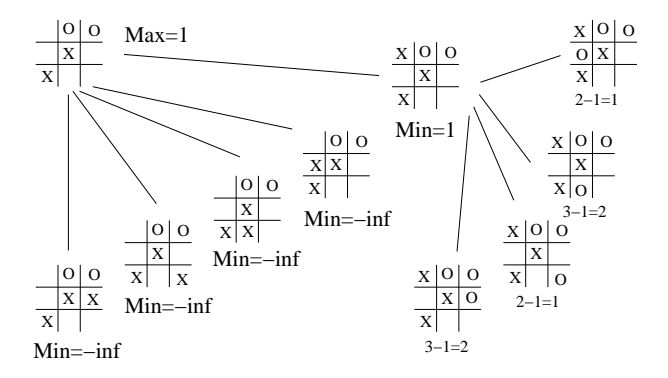

<span id="page-19-0"></span>La mejor jugada de MAX es colocar su ficha en la esquina superior izquierda

#### Minimax con poda *αβ*

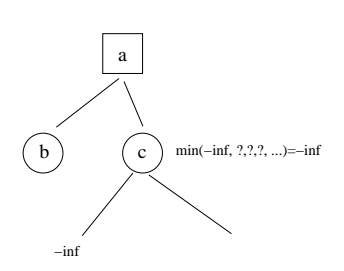

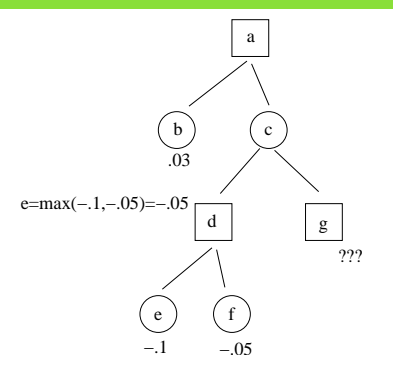

No tiene sentido seguir explorando sucesores de **c** ya que tenemos el mejor valor posible

<span id="page-20-0"></span>En **c** tendremos  $e = min(-.05, v_g)$ , por lo tanto en **a** tendremos  $e = max(.03, min(-.05, v_g)) = .03$ Podemos pues podar todos los nodos de **g** ya que no aportan nada

#### Minimax con poda *αβ*

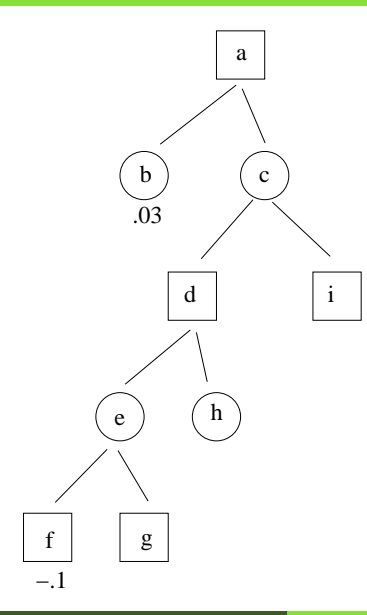

 $e(e) = min(-.1,g)$ 

Como la rama b ya me da un .03 cualquier cosa peor no nos sirve  $\Rightarrow$  No hay que explorar g

 $e(d) = max(e(e), h) \Rightarrow S$ í hay que explorar h

Al valor mínimo alcanzado hasta el momento para los nodos max le llamaremos cota *α* y nos da un límite inferior de e(n).

Al valor máximo alcanzado por los nodos min le llamaremos cota *β* y nos dará un límite superior de  $e(n)$ 

En el ejemplo el nodo a (max) tiene de momento un valor mínimo de .03 proporcionado por su hijo b

<span id="page-21-0"></span>Fijémonos en que el valor que se puede asignar a un nodo max viene aportado por nodos min y viceversa

# Minimax con poda *αβ*

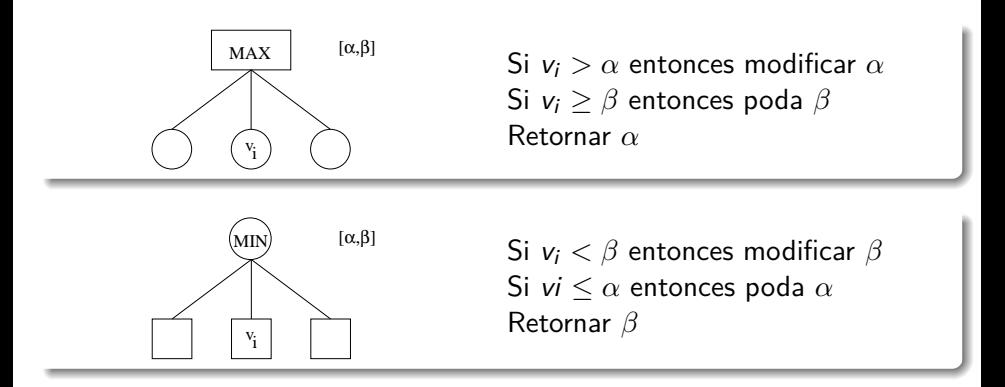

Las cotas *α* y *β* se transmiten de padres a hijos de 1 en 1 y en el orden de visita de los nodos.

<span id="page-22-0"></span>*α* es la cota inferior de un nodo max - *β* es la cota superior de un nodo min  $\implies$  La efectividad de la poda depende del orden de exploración de los descendientes

# Algoritmo Minimax con poda

```
Función: valorMax (g,α,β)
si estado_terminal(g) entonces
   retorna valor(g)
sino
   para cada mov ∈ movs_posibles(g) hacer
      α ← max(α,valoeMin(aplicar(mov,g),α,β))
      si α ≥ β entonces
          retorna β
       fin
   fin
   retorna α
fin
```

```
Función: valorMin (g,α,β)
```

```
si estado_terminal(g) entonces
   retorna valor(g)
```
#### **sino**

```
para cada mov ∈ movs_posibles(g) hacer
      β ← min(β,valorMax(apply(mov,g) ,α,β))
      si α ≥ β entonces
       retorna α
      fin
   fin
   retorna β
fin
```
El recorrido se inicia llamando a la función valorMax con  $\alpha = -\infty$   $\beta = +\infty$ 

En la función valorMax *<sup>α</sup>* es el valor que se actualiza y *<sup>β</sup>* es el valor de la mejor jugada

<span id="page-23-0"></span>En la función valorMin *<sup>β</sup>* es el valor que se actualiza y *<sup>α</sup>* es el valor de la mejor jugada

<span id="page-24-0"></span>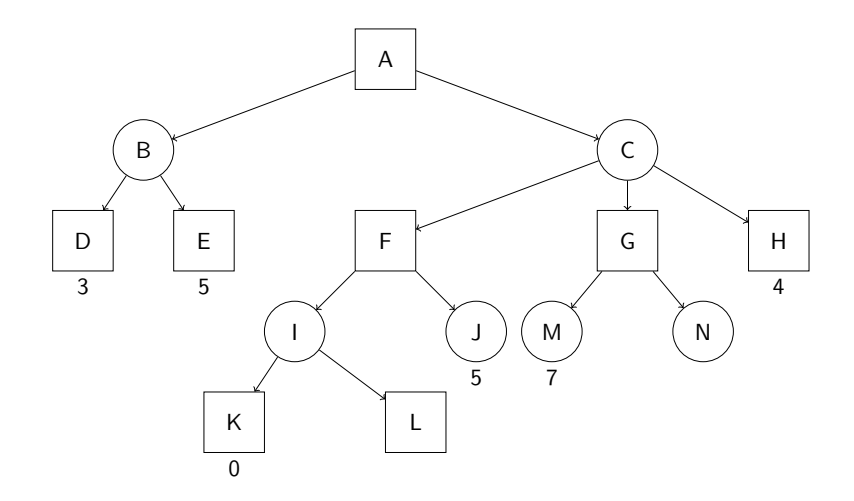

<span id="page-25-0"></span>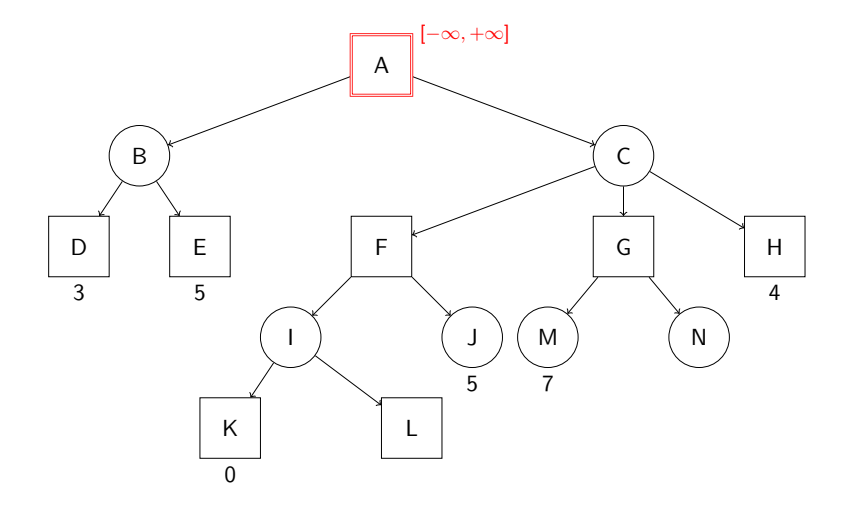

<span id="page-26-0"></span>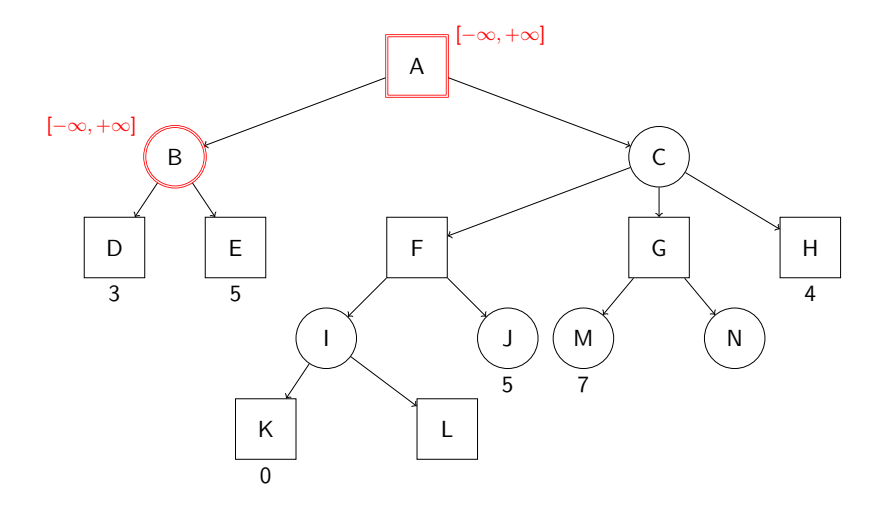

<span id="page-27-0"></span>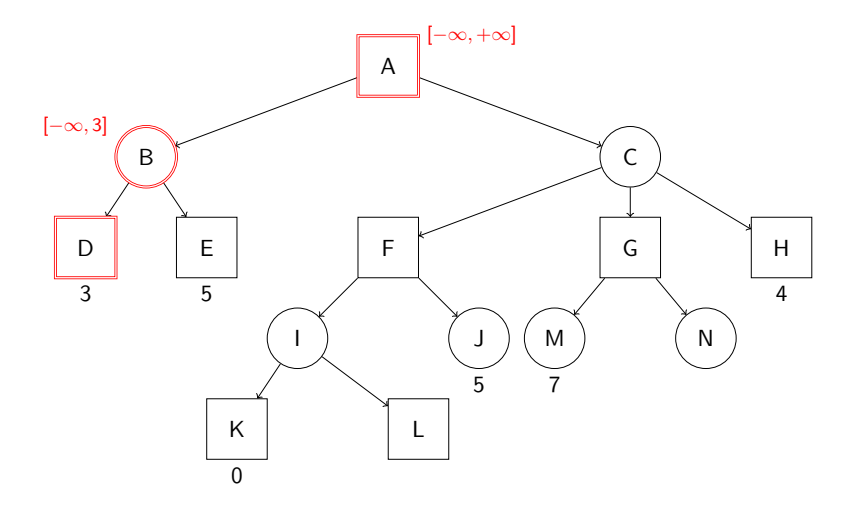

<span id="page-28-0"></span>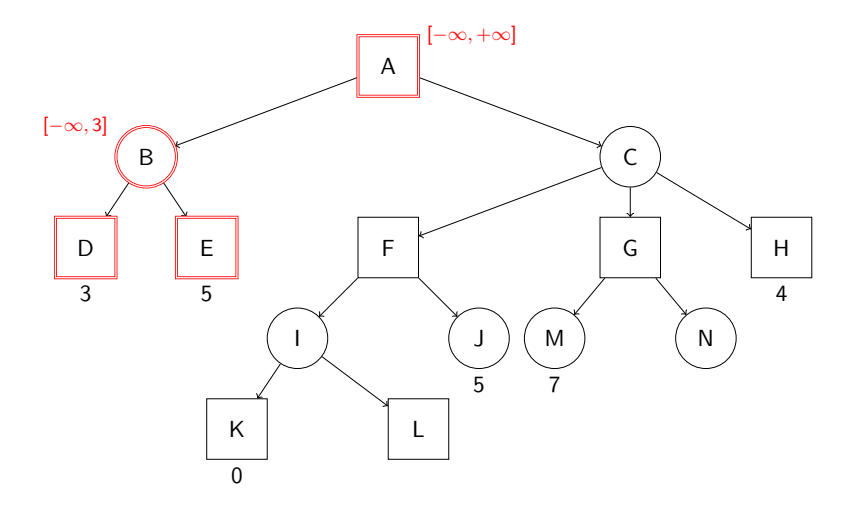

<span id="page-29-0"></span>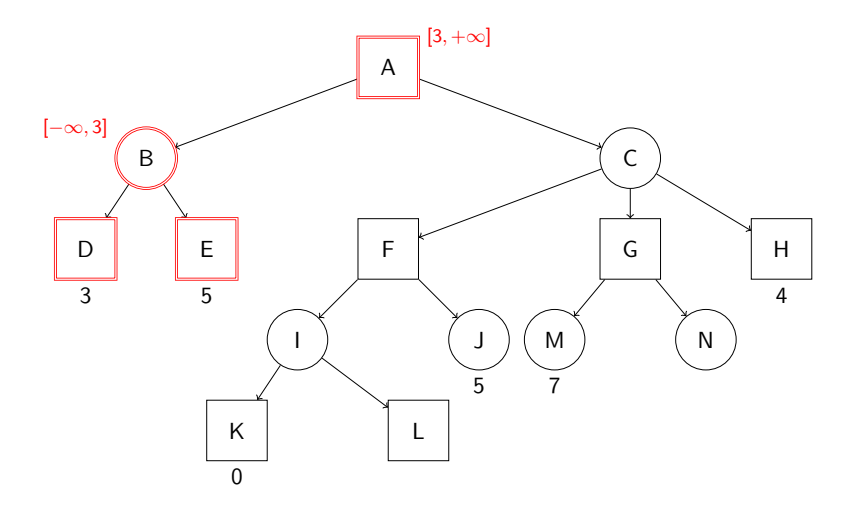

<span id="page-30-0"></span>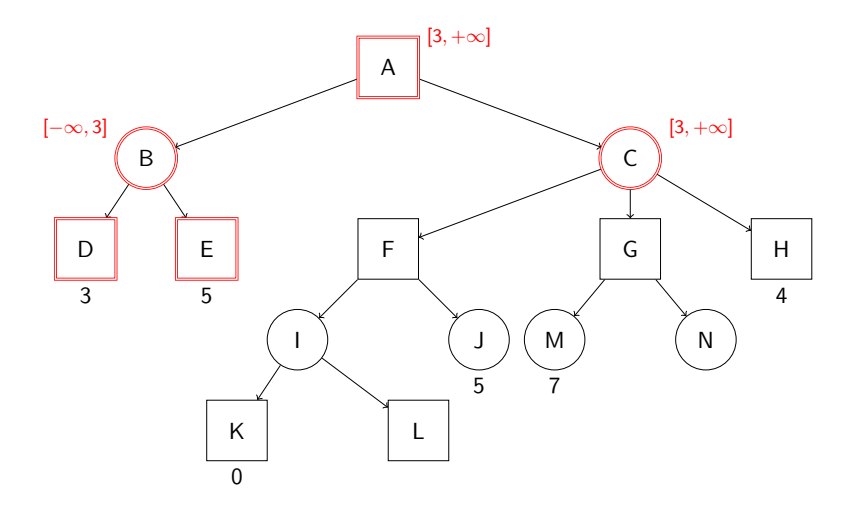

<span id="page-31-0"></span>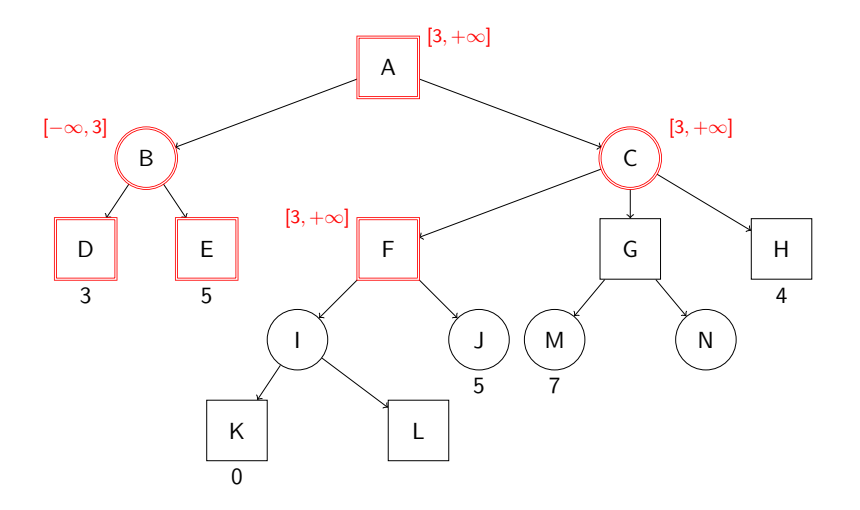

<span id="page-32-0"></span>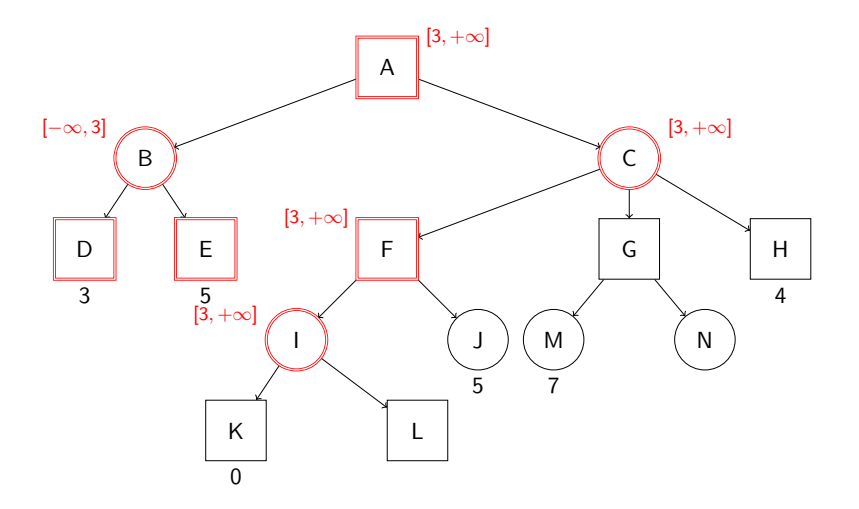

<span id="page-33-0"></span>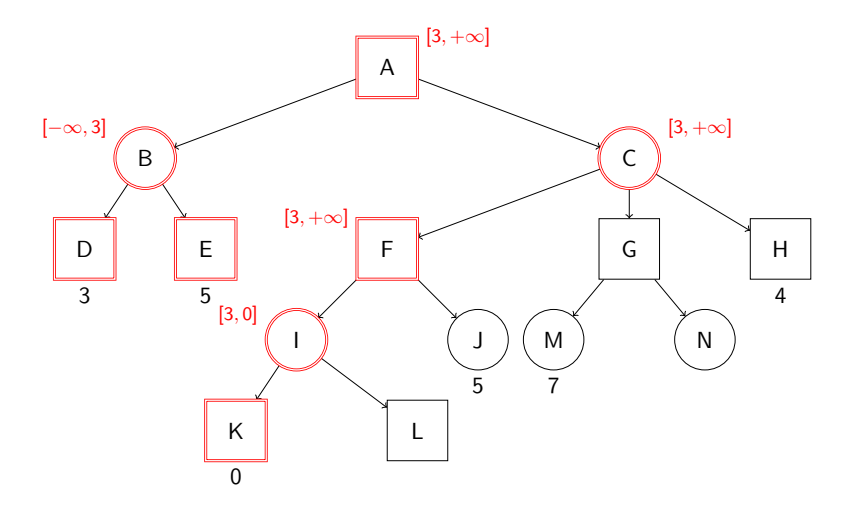

<span id="page-34-0"></span>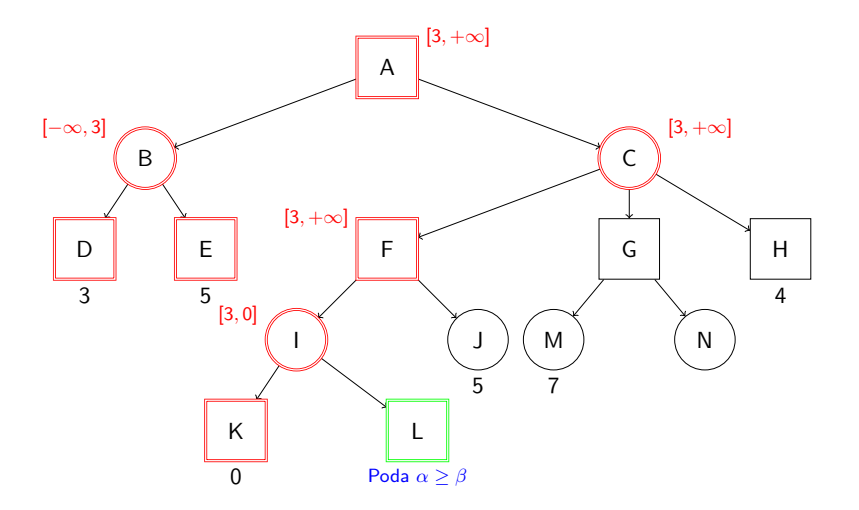

<span id="page-35-0"></span>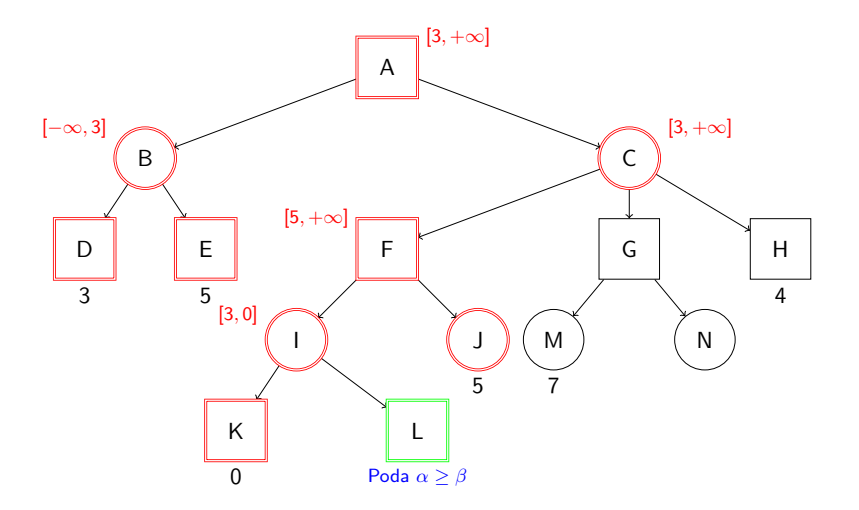

<span id="page-36-0"></span>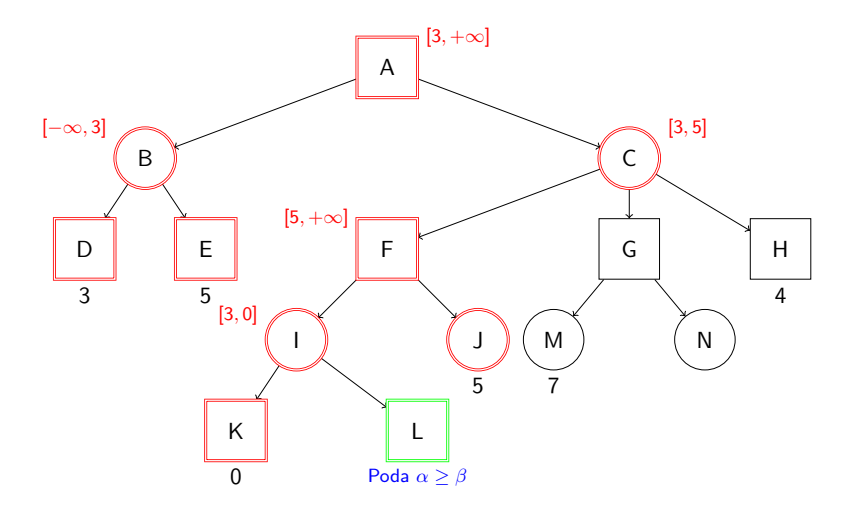

<span id="page-37-0"></span>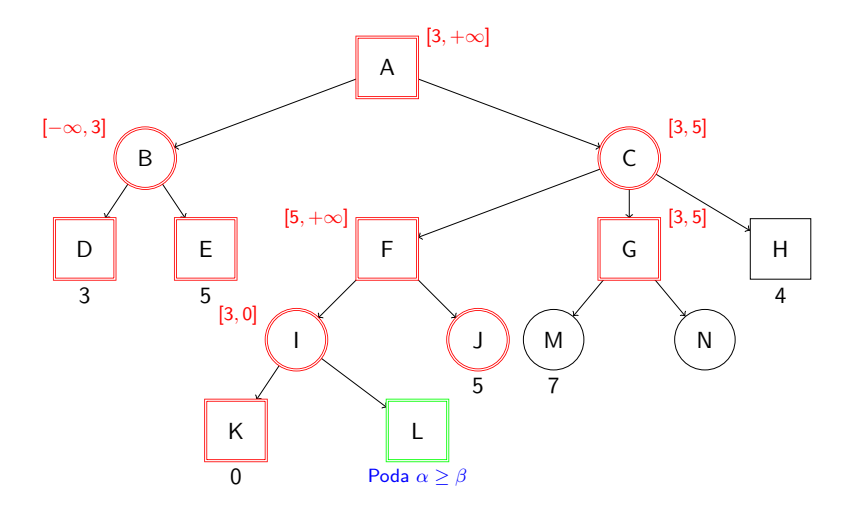

<span id="page-38-0"></span>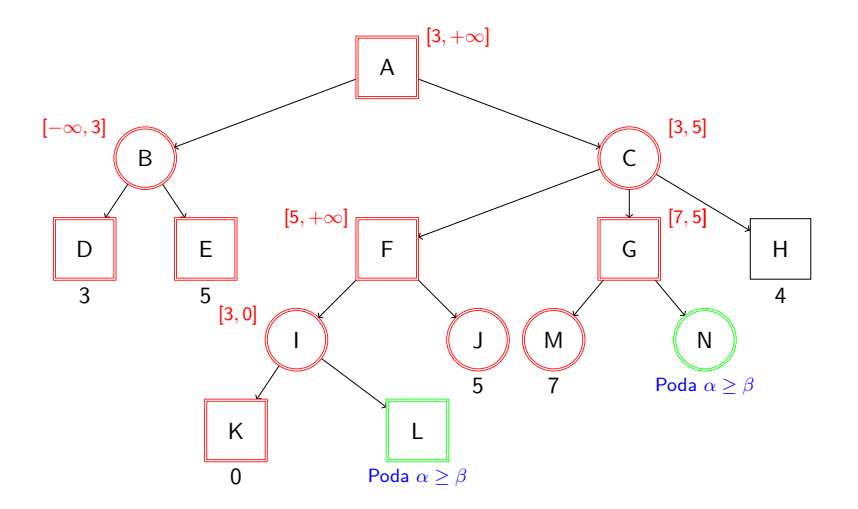

<span id="page-39-0"></span>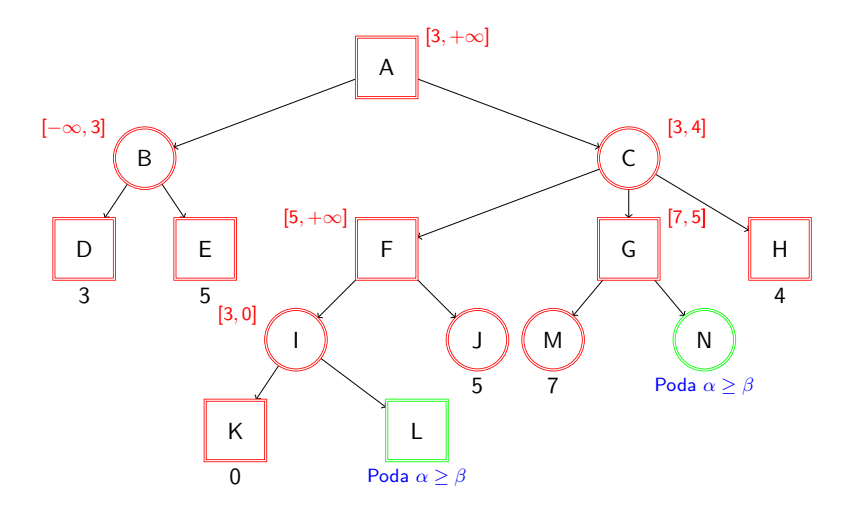

<span id="page-40-0"></span>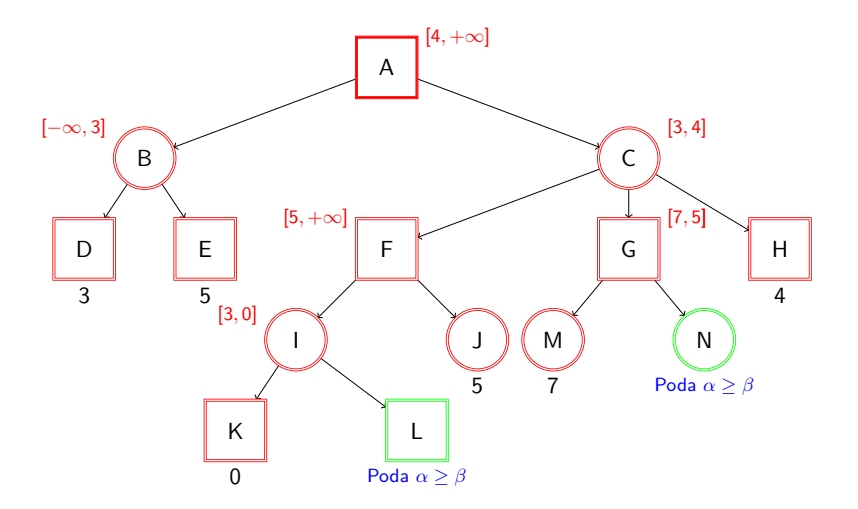